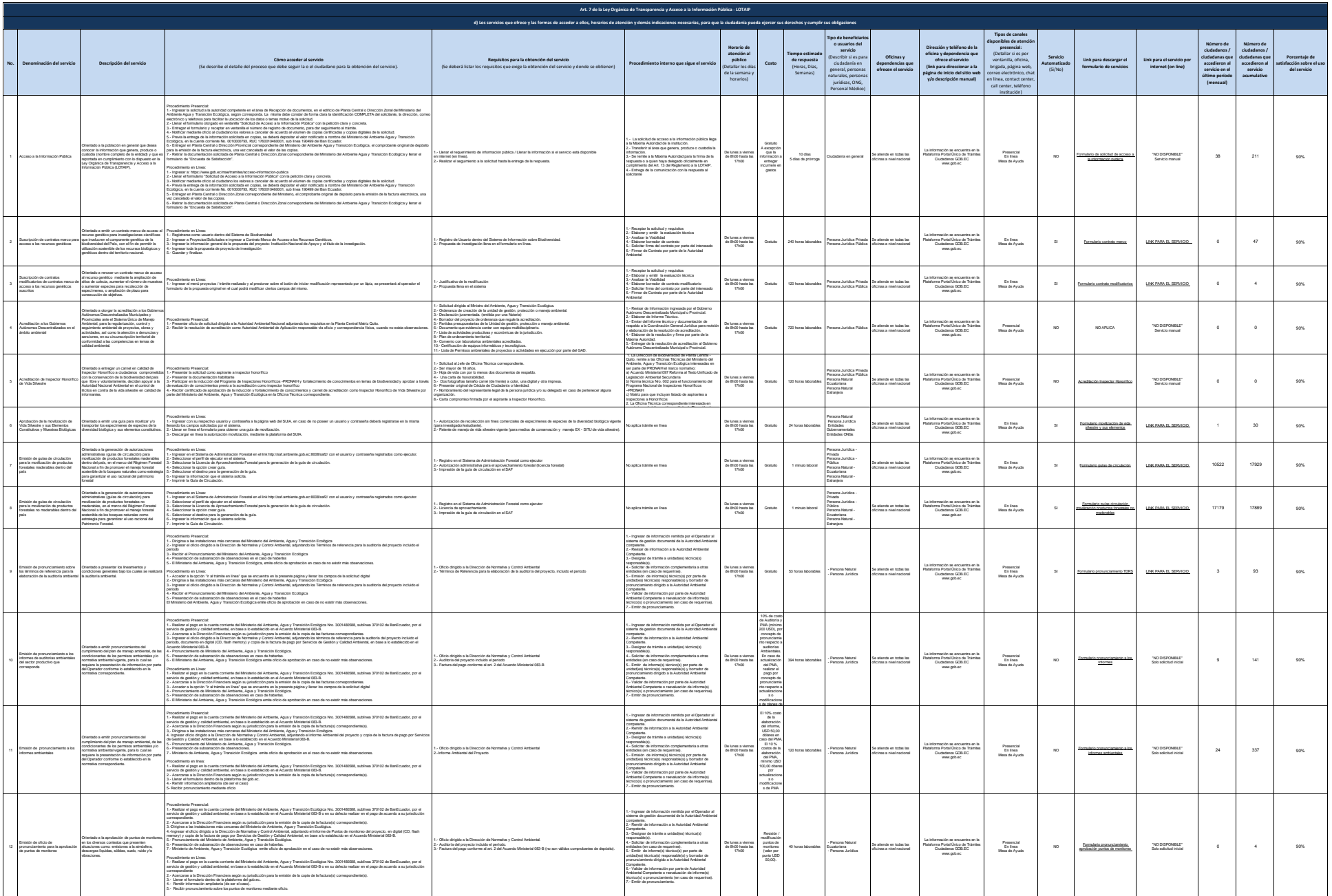

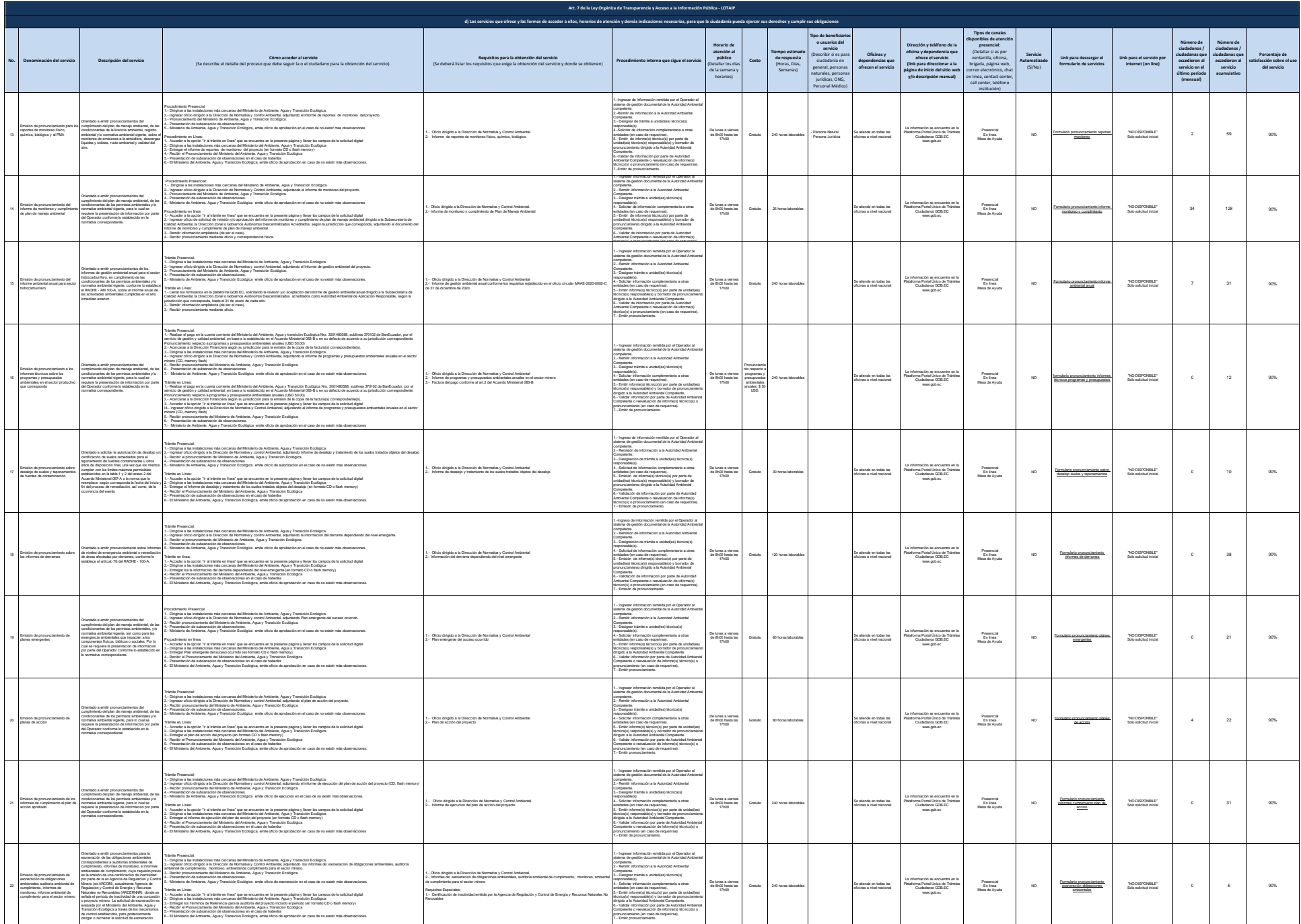

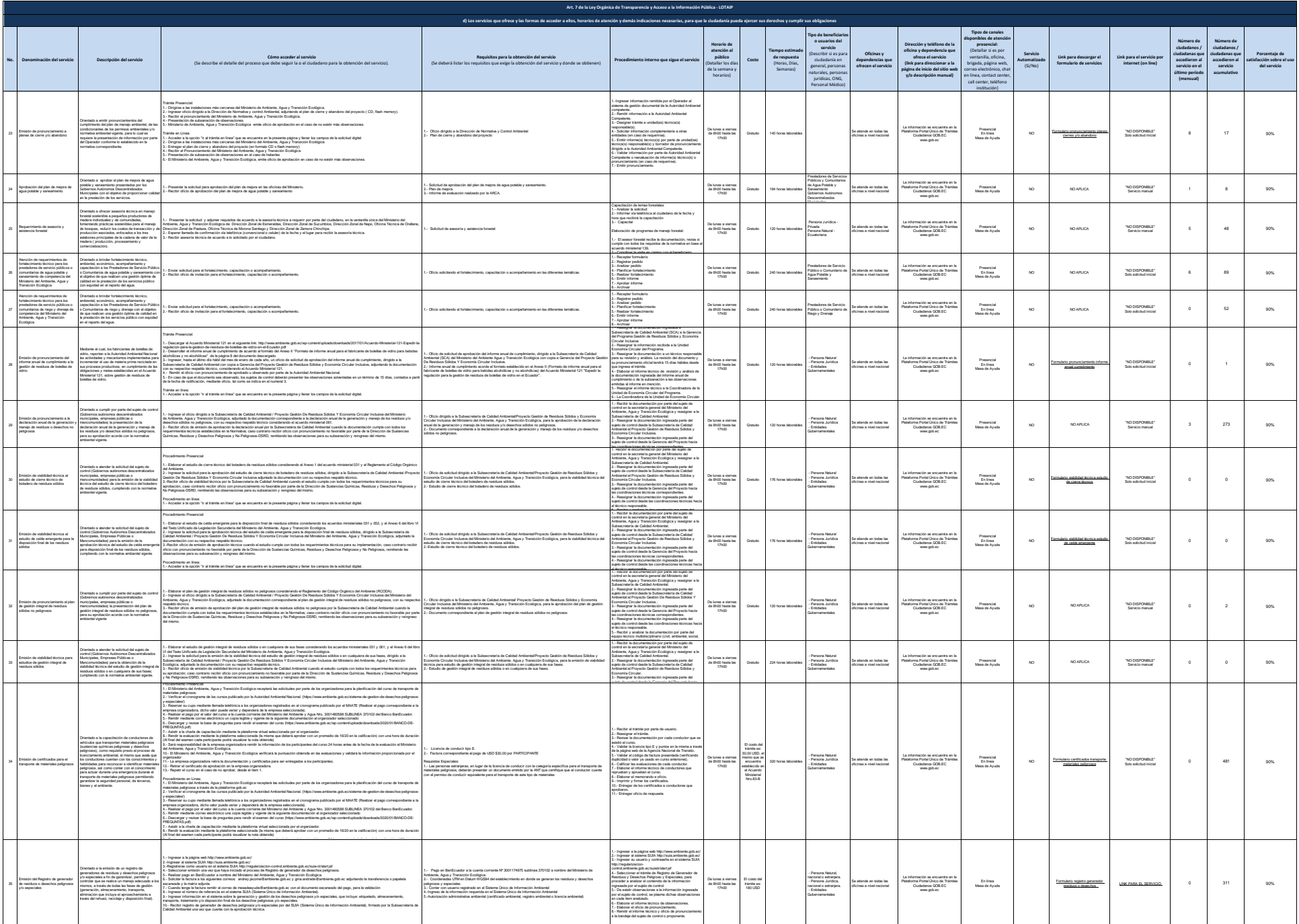

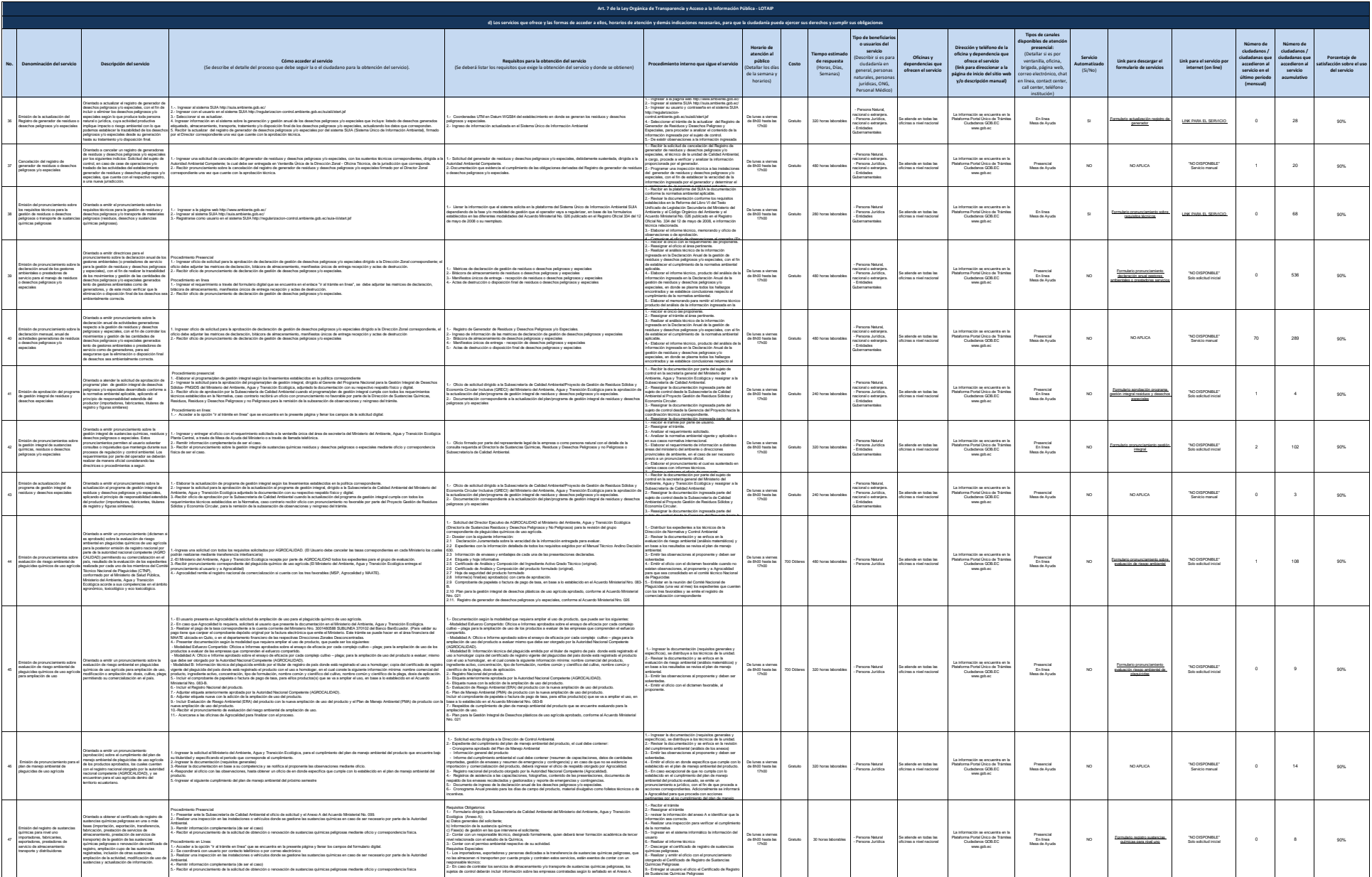

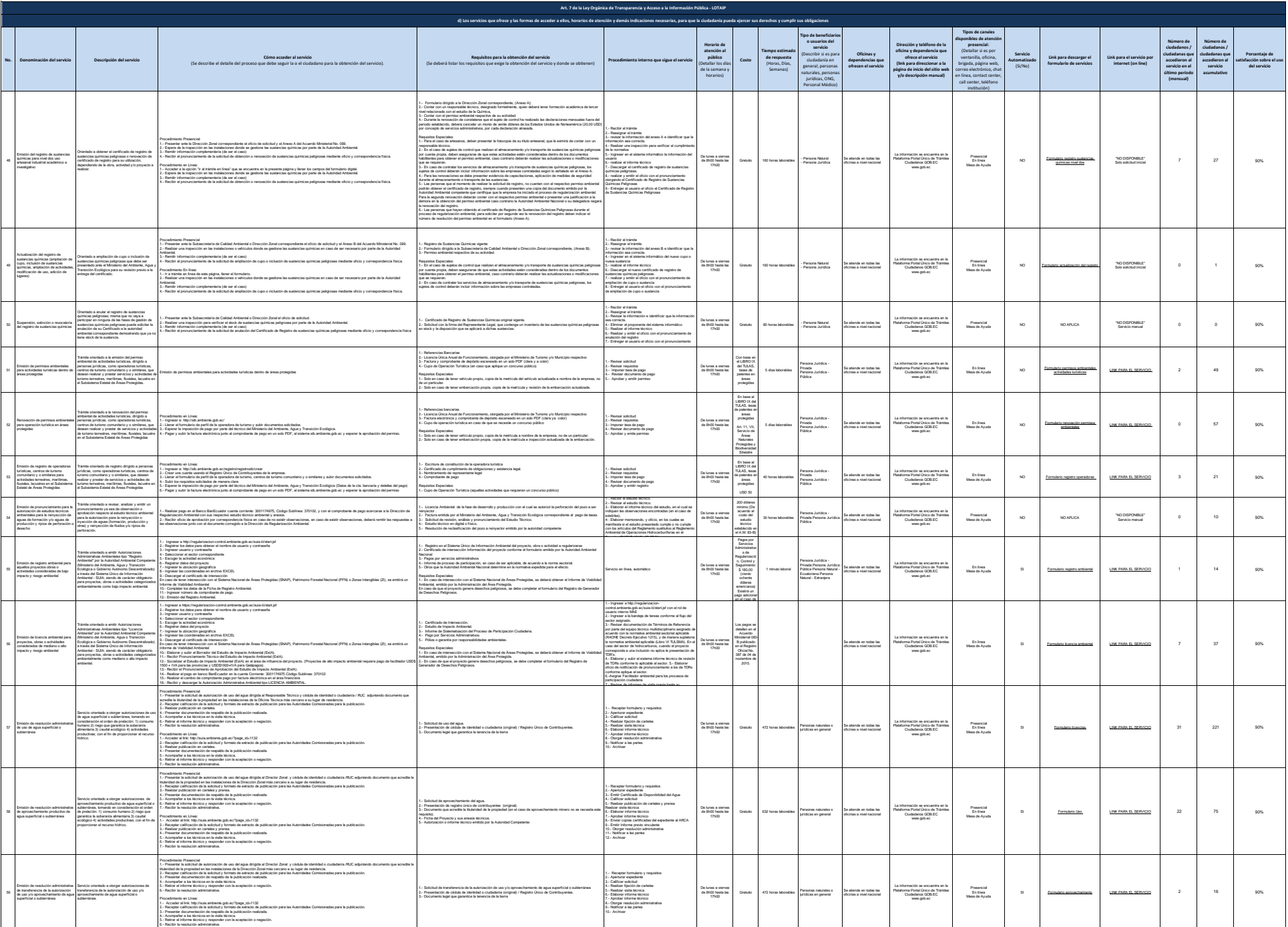

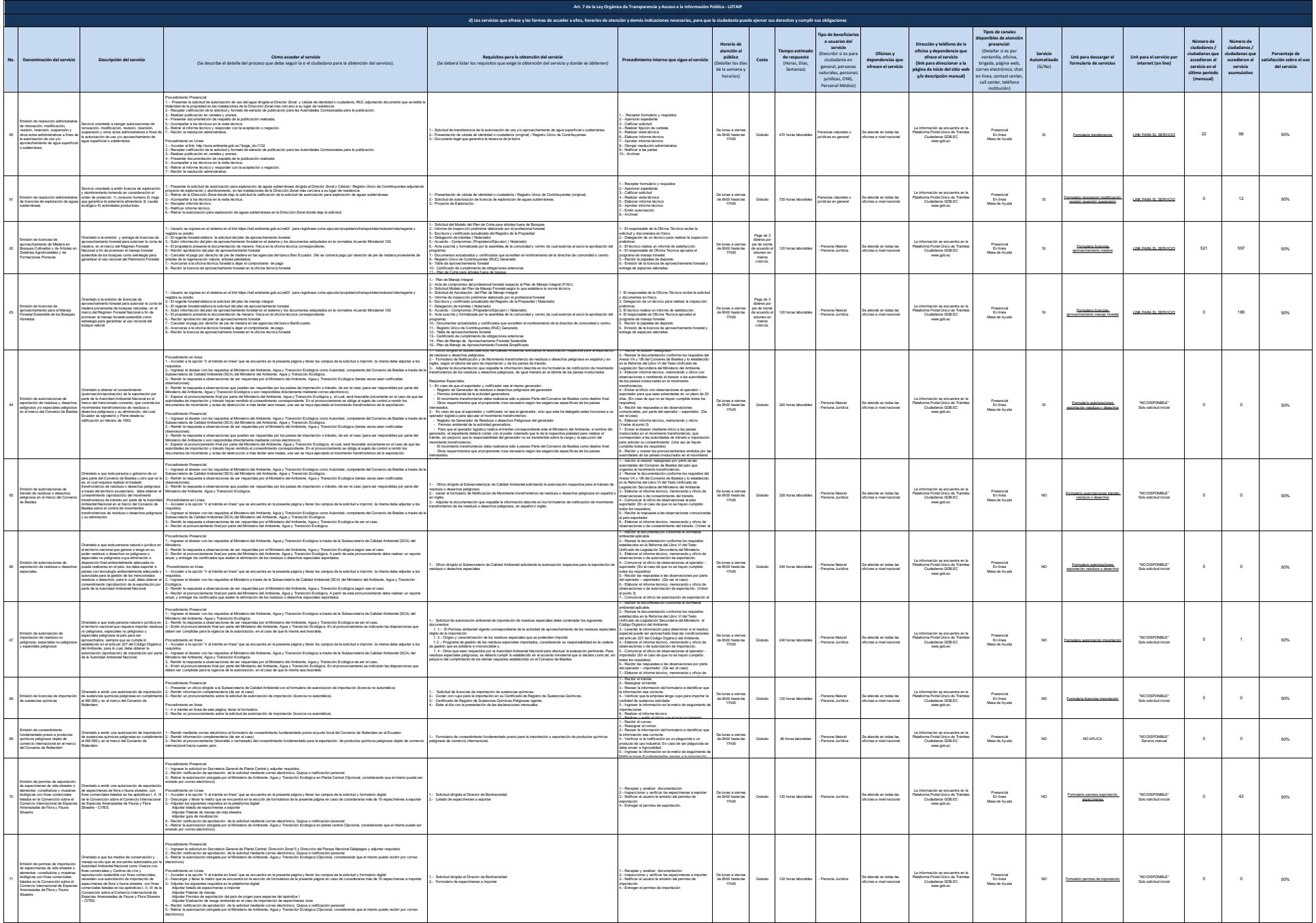

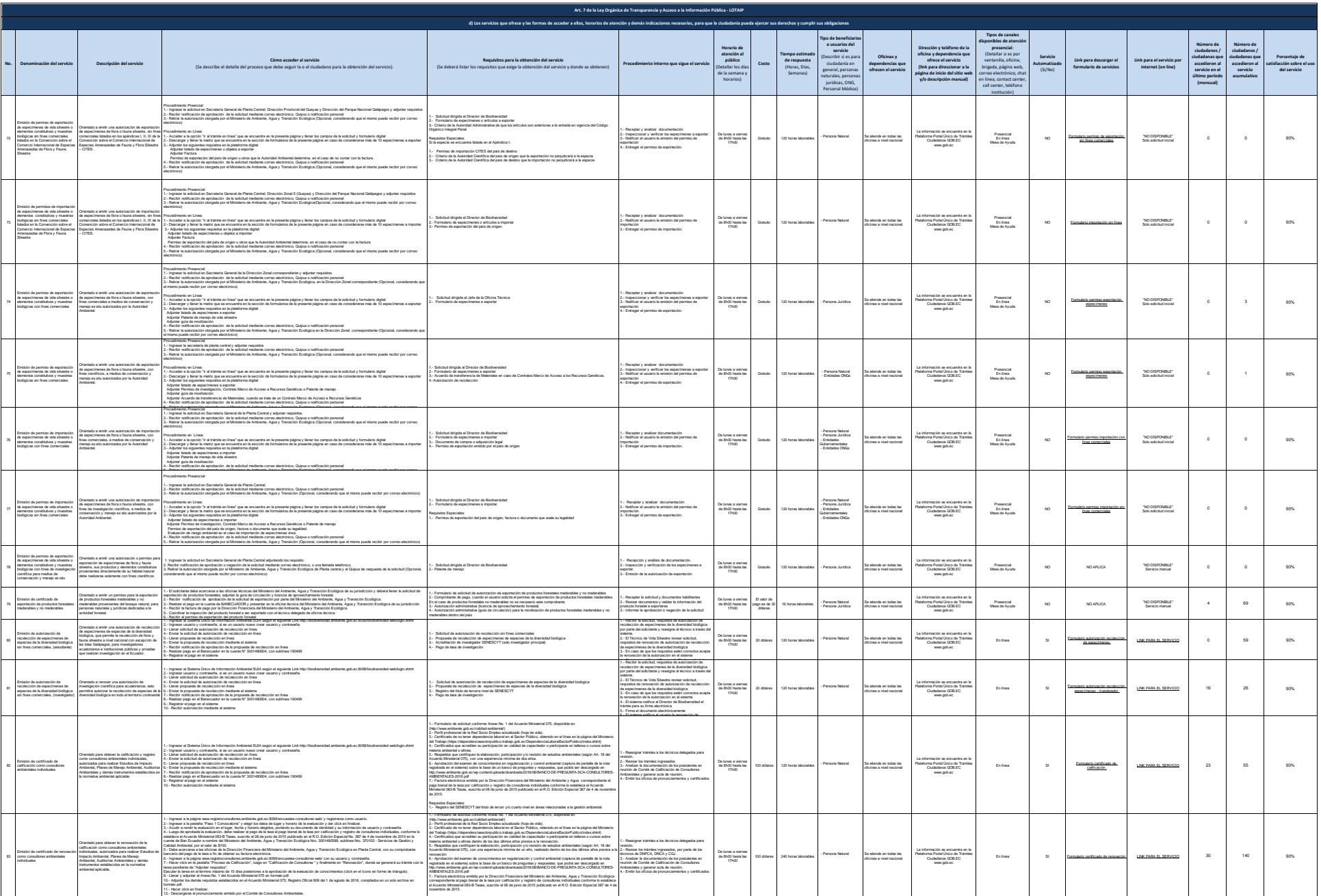

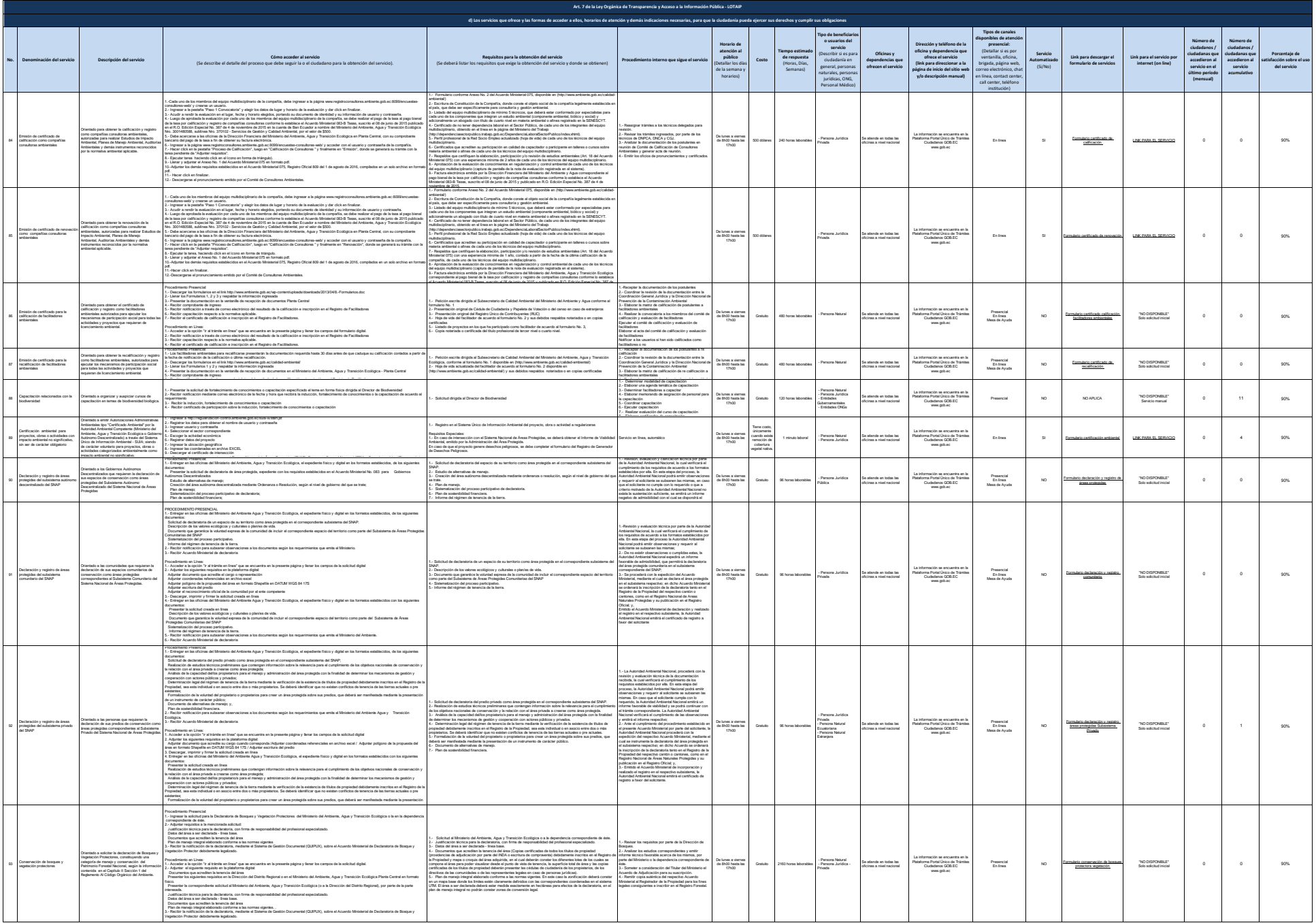

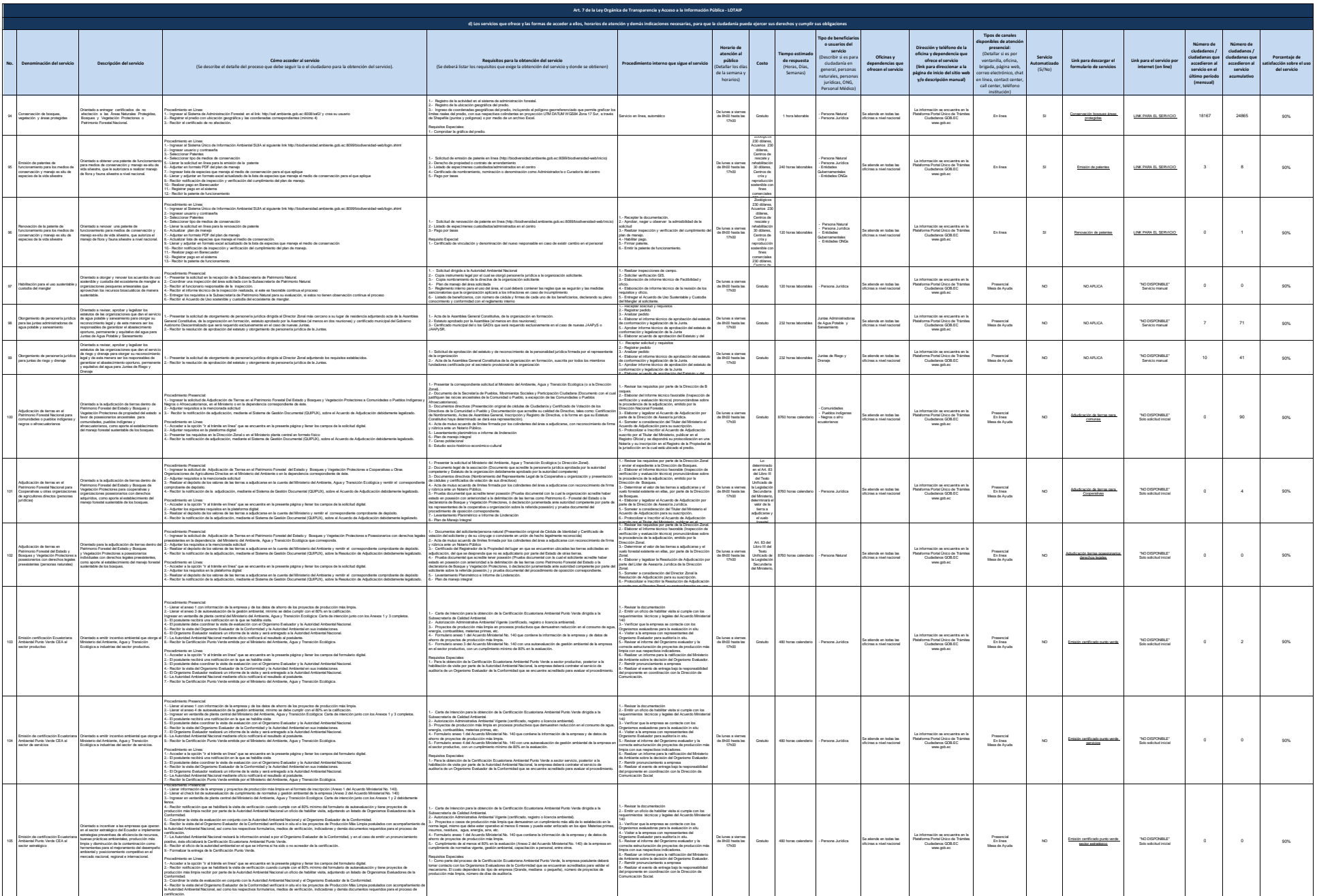

5.- La Autoridad Ambiental Nacional revisará la información enviad a por el Organismo Evaluador de la Conformidad, y en el caso de emitir un pronunciamiento

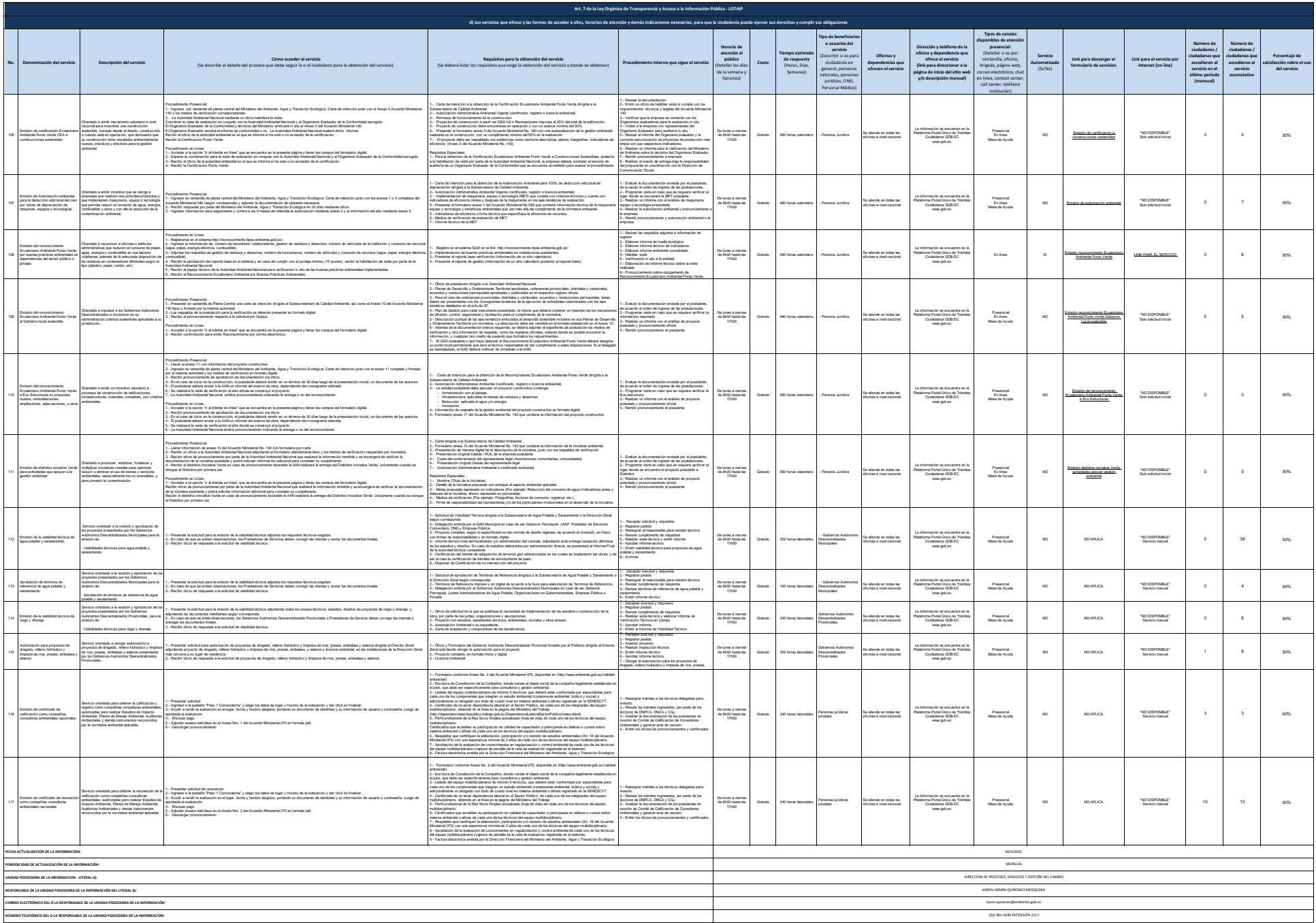